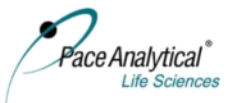

## Analysis Request Form - SOP 21 A3

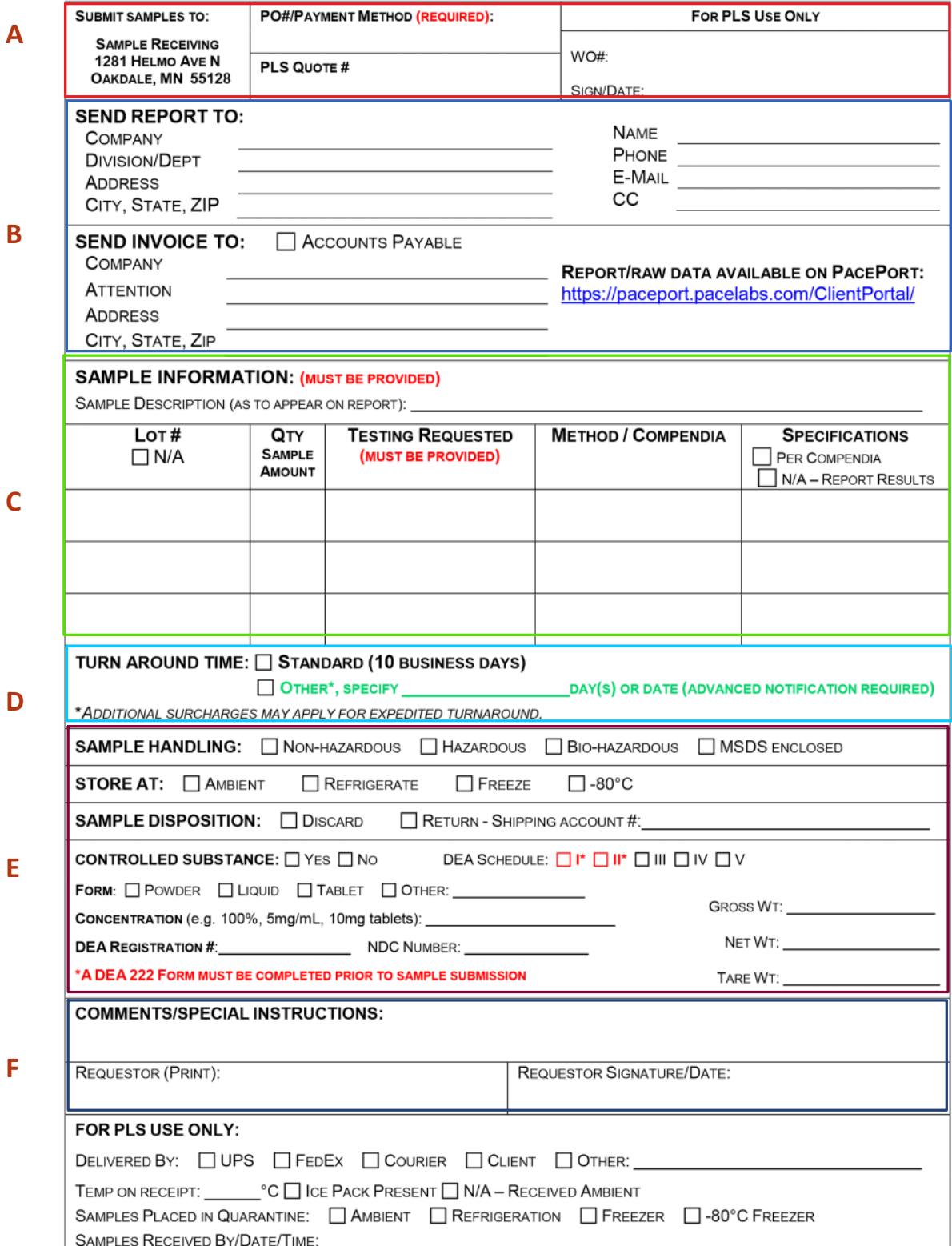

## ARF instructions

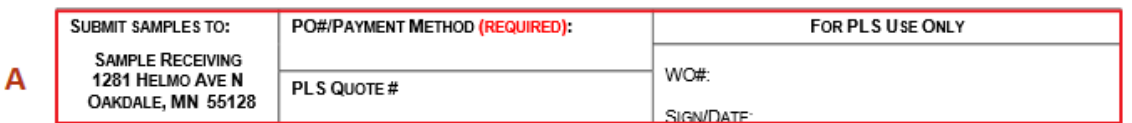

**PO#/Payment Method**: Enter applicable/current PO number for the requested testing. **PLS Qutoe #:** Enter the quote number provided by Pace for the requested testing.

Note: failure to include this information may result in testing delays and invoicing delays **For PLS Use Only:** When the samples are logged into the Pace LIMS system, a work order number will be assigned and PLS will sign/date. This WO number will appear on the final report, invoice, and in PacePort as the Pace project ID.

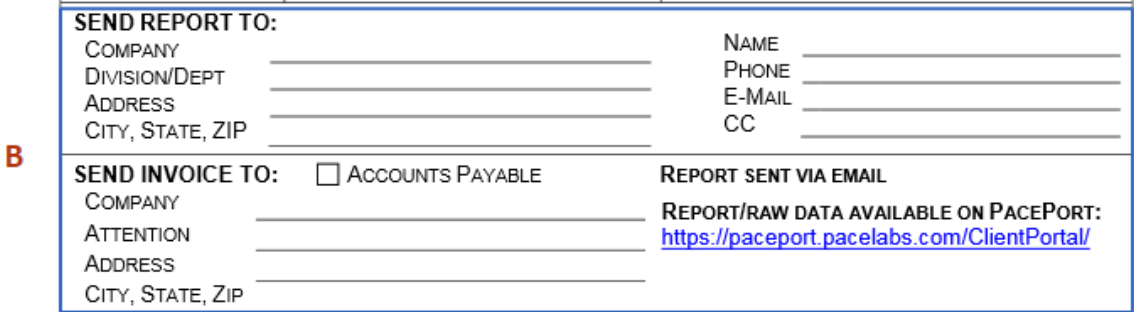

**Send Report To:** Enter company address. Enter the name, phone number and email of the individual whose name should appear on the final report. This individual will be able to view the report in PacePort. In the **CC** field, enter the email addresses of any additional individuals that will need to access the report on PacePort.

**Send Invoice To:** Check "Accounts Payable" if applicable. If the invoice should be sent to a different location or individual, enter the address and contact information for that individual.

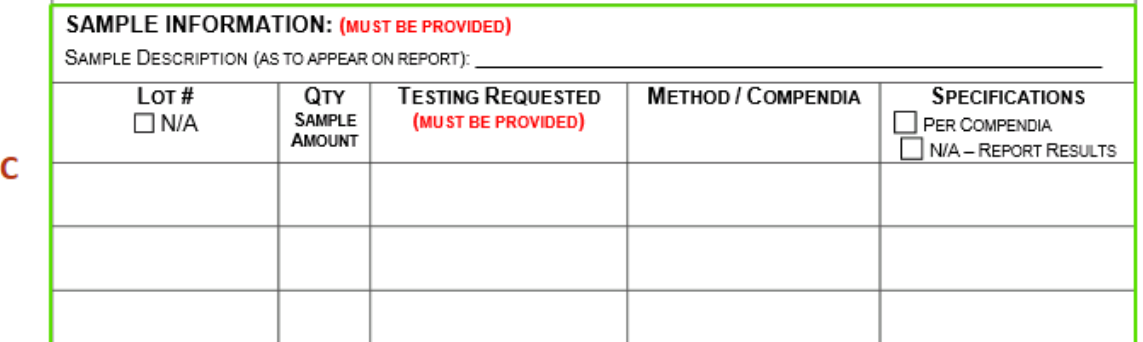

**Sample Information:** Enter a description of the sample, ie. sample material name. This will be the project ID, which will show up on the final report, final invoice, and in PacePort.

**Lot #:** Enter the lot number for the sample. More than one lot number may be entered; limit one lot number per line.

**QTY Sample Amount:** Enter the amount of sample that is provided in the shipment. Examples include - 3 bottles, 5g/bottle; 50mg; 6 patches; 2 x 50mL

**Testing Requested:** Enter a description of the test that is needed, ie. Assay; microbial limits **Method/Compendia:** Enter the method number to be used for testing, ie. USP <461>; LM 154 **Specifications:** Check either box "Per Compendia" or "N/A - Report Results" or enter specifications in box below

If the test is a compendial test and the results need to meet that compendia, check "Per

Compendia" or enter "Current USP/EP/JP" (compendia as applicable) in the box below If there are no specifications to follow, check "N/A - Report Results"

If the client is providing specifications, enter the title of the specification document and effective date. Attach the specification document to the ARF or provide to PLS to upload in our quality document system

D

E

Any discrepancies with sample description, lot number, or sample quantities between the ARF and the actual samples received will result in delayed testing.

TURN AROUND TIME: □ STANDARD (10 BUSINESS DAYS) OTHER\*, SPECIFY \_\_\_\_\_\_\_\_\_\_\_\_ DAY(S) OR DATE (ADVANCED NOTIFICATION REQUIRED) \*ADDITIONAL SURCHARGES MAY APPLY FOR EXPEDITED TURNAROUND.

**Turn Around Time:** PLS standard turnaround time is 10 business days. This is the turnaround time for the final report to be issued. If the report is needed in less than 10 business days, the request must be discussed with your Pace Project Manager prior to sample receipt to ensure the lab is able to accommodate the request.

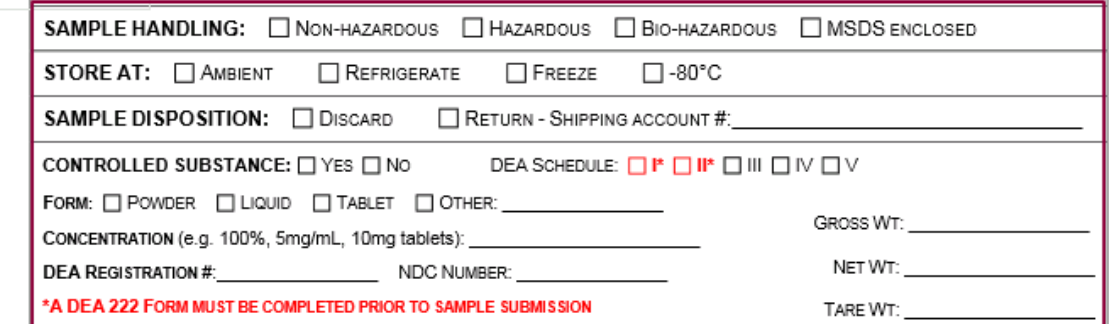

**Sample Handling:** Check one of the boxes to indicate if the samples are hazardous. This will dictate to PLS personnel if any special handling requirements are needed

**Store at:** Check one of the boxes to state the temperature at which the samples should be stored. **Sample disposition:** Check one of the boxes to specify sample disposal requirements. "Discard" instructs PLS to dispose of the samples per our internal procedures. "Return" instructs PLS to ship the samples to a specified location upon completion of testing.

**Controlled substance:** Check "No" if the material is not a controlled substance. If the material is controlled, complete this section. This is a required section and helps the client and PLS maintain compliance with the DEA.

Any discrepancies on the ARF related to sample handling, storage, disposition, or controlled substance information will result in delayed testing.

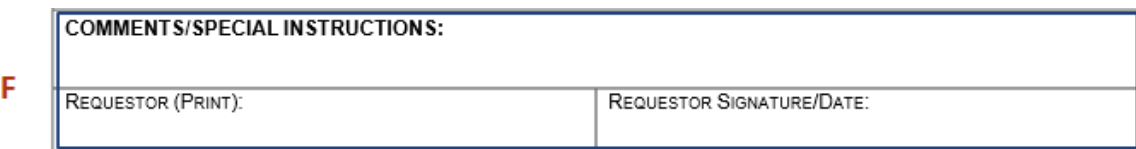

**Comments/special instructions**: This area is optional and can be used to provide any additional information or requests related to testing, sample ID, report recipients etc.

**Requestor**: Print the name of the person submitting samples and then sign and date

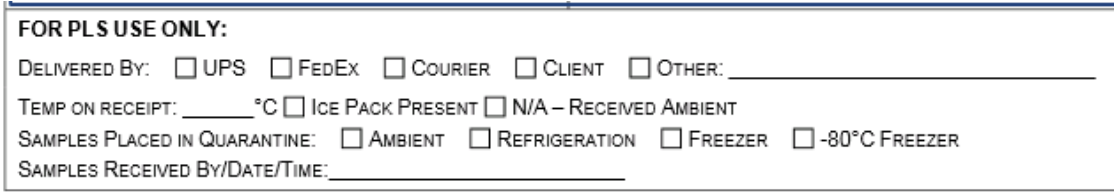

This section will be completed by PLS personnel when the samples are received.